**Севастопольский государственный университет Кафедра информационных систем**

**Курс лекций по дисциплине**

# **«АЛГОРИТМИЗАЦИЯ И ПРОГРАММИРОВАНИЕ" (АиП)**

**Лектор: Бондарев Владимир Николаевич**

В.Бондарев

**Лекция 8**

**Структурное программирование: следование, ветвление, циклы**

# **Следование и составной оператор**

 Конструкция **«следование»** реализуется в Паскале с помощью составного оператора, который объединяет в себе несколько операторов, выполняющихся в порядке **следования**.

 $\leq$ **составной оператор>::= begin**  $\leq$ оператор> { **;**  $\leq$ оператор> } **end** 

 **В Паскале точка с запятой используется как разделитель между операторами, т.е. она не входит в оператор!**

 **Обратите внимание**, что раздел операторов программы – один составной оператор.

**Пример:**

**begin**

**sum:=3+5;**

```
writeln('Sum=', sum) ; {Пустой оператор!}
```
**end.**

# **Условный оператор**

**Условный оператор** языка Паскаль реализует управляющую конструкцию структурного программирования «**если-то-иначе**»:

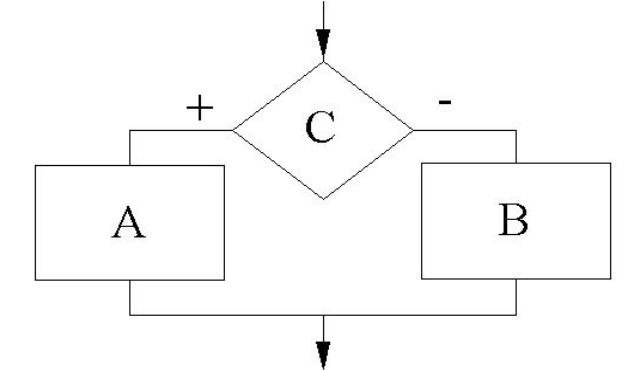

**если** условие С **то** действие А **иначе** действие В

**<условный оператор>**::= **if** <логическое выражение> **then** <оператор1> [**else** <оператор2 >]

Если требуется **проверить несколько условий**, то используют либо логические операции, либо вложение условных операторов.

#### **Примеры:**

**if**  $x > y$  then  $n := x$  else  $n := y$ ;

**if a >= b then begin r:=a+b; c:=k+d end else begin r:=a-b; c:=d-k end;**

**if**  $(a < b)$  and  $((a > d)$  or  $(a = 0)$ ) then b:=b+1 else begin b:=b+a; a:=0 end;

## **Пример вычисления функции**

$$
y = \begin{cases} 0, & x < -2 \\ -x - 2, & -2 \le x < -1 \\ x, & -1 \le x < 1 \\ -x + 2, & 1 \le x < 2 \\ 0, & x \ge 2 \end{cases}
$$

**program clcfunction1; {с помощью лог. операций} var x, y : real; begin writeln('Введите х'); readln(x); if**  $x < -2$  **then**  $y := 0$ **; if**  $(-2 \le x)$  **and**  $(x \le -1)$  **then**  $y := -x-2$ **; if (-1 <= x) and (x < 1) then y:= x; if**  $(1 \le x)$  and  $(x \le 2)$  then  $y := -x+2$ ;  **if x**  $>= 2$  then y:= 0;  **writeln('Для x=', x:6:2, 'y=', y:6:2); end.**

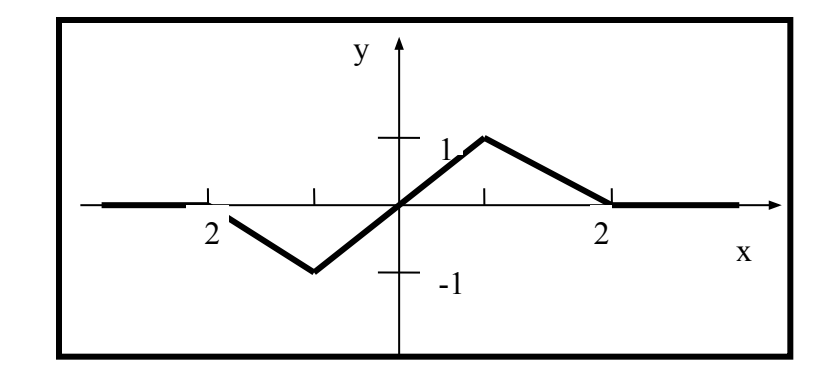

**program clcfunction2; {вложенные условные операторы } var x, y : real; begin writeln('Введите х'); readln(x); if**  $x < -2$  **then**  $y := 0$ **else if**  $x < -1$  **then**  $y := -x-2$ **else if**  $x < 1$  then  $y:= x$ **else if**  $x < 2$  **then**  $y := -x+2$  **else y:= 0; writeln('Для x=', x:6:2, 'y=', y:6:2); end.**

# **Оператор выбора (варианта)**

Данный оператор позволяет выбрать одну из n ветвей алгоритма

```
case <ординальное выражение> of 
  <список меток варианта 1> : <оператор1>;
  <список меток варианта 2> : <оператор2>;
  <список меток варианта 3> : <оператор3>;
 \bullet \bullet \bullet
```

```
 <список меток варианта n> : <оператор n>;
end
```
<**список меток варианта** >::=<константа> {**,** <константа>}

```
Примеры.
case i of
 0: y := x; 1: y := abs (x);
  2: y := exp (x);
  3: y :=sin(x)
end;
                                  case ch of
                                     'a', 'A': name := 'эй';
                                     'b', 'B': name := 'би';
                                     'd', 'D': name:= 'ди';
                                  end;
```
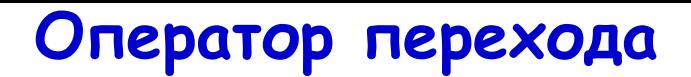

 **Оператор перехода** – оператор, указывающий, что дальнейшая работа должна продолжаться в другой части текста программы, а именно с того места, где стоит метка.

#### <**оператор перехода**>::= **goto** <метка>

Правила использования меток:

- 1) метка должна быть описана в разделе меток;
- 2) метка должна стоять только перед **одним** оператором;
- 3) переходы внутрь сложного оператора извне запрещены.

 **Применение оператора перехода на метку оправдано в случае необходимости выхода из глубоко вложенных циклов.**

```
label 3, 5;
begin
```

```
 …
  goto 5;
 3: writeln('hello');
  5: a:=c+1;
```
 **…**

## **Оператор цикла с параметром**

Такой оператор предусматривает повторное выполнение некоторого оператора для каждого очередного значения переменной (параметра) цикла и соответствует конструкции псевдоязыка:

**для** х := xнач **до** хкон **повторять** действие;

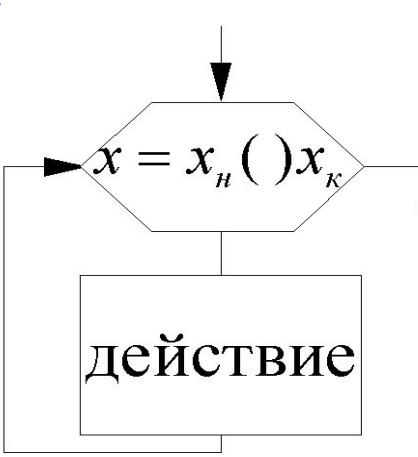

В языке Паскаль оператор определяется следующим образом:

**for**  $\leq$ переменная> **:** =  $\leq$ выражение 1> **to**  $\leq$ выражение2> **do** $\leq$ оператор>

1. **Переменная** цикла должна относиться к **ординальному типу** и быть описана в том же блоке, где появляется сам оператор цикла.

2. **Начальное и конечное значения**, определяемые выражениями 1 и 2, вычисляются при входе в цикл единожды и должны относиться к **ординальному типу, совместимому с переменной цикла**. Если начальное значение больше конечного, то цикл выполняться **не будет**.

3. Очередное **значение переменной цикла определяется автоматически** с помощью функции **succ(x).** Внутри цикла переменная цикла изменяться не должна. Значение переменной цикла при выходе из цикла остается неопределенным.

```
program stepen;
{Программа возводит число «а» в степень «n»,
 последовательно умножая а*а…*а, всего n раз}
var i, n : integer;
   a, p : real;
begin 
  writeln('Введите основание "а" и степень "n" ');
  readln (a, n);
  p := 1; {Начальное значение произведения!}
  for i := 1 to n do
              p := p * a;
  writeln ('Результат a^n = ', p);
                                  Введите основание "а" и степень "n"
end.43Результат a^n = 64Borland Pascal 7.0
 Введите основание "a" и степень "n"
 Pesynbrar a^n = 6.4000000000E+01
```
В языке Паскаль имеется вариант цикла с параметром, в котором переменная цикла меняется от большего значения к меньшему:

```
for <переменная> := <выражение 1> downto <выражение2> do 
<оператор>
```

```
program summa;
```

```
{Вычисление суммы ряда H = 1 + 1/2 + 1/3 +…1/N}
```

```
var
```

```
 i, n : integer;
```

```
 h : real;
```
#### **begin**

```
 writeln('Введите N');
  readln (n);
h := 0:
  for i := n downto 1 do
        h := h + 1/i;
  writeln('Сумма равна ', h)
end.
```
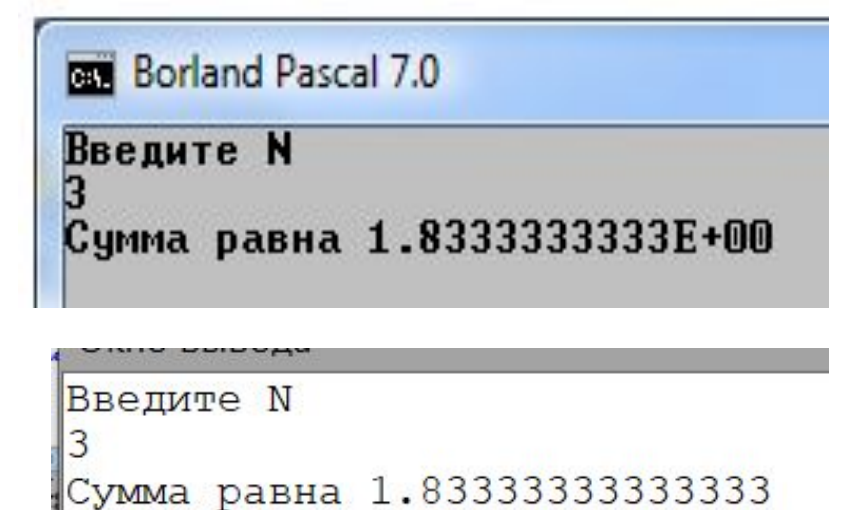

```
Программа табулирования функции:
y := \sin(x) + \cos(x)x \in [x0, xk] – интервал изменения х
N= целая часть [(xk - x0)/dx] + 1 -число повторений
program TabFunction;
var x0, xk, dx, y, x : real;
          i, n : integer;
begin
  writeln('Введите x0, xk, dx');
  readln(x0, xk, dx);
 n := \text{trunc}((x k - x 0)/dx) + 1;\mathbf{x} := \mathbf{x0};
  for i := 0 to n do
   begin
       y := \sin(x) + \cos(x); writeln(x, ' ', y);
        x:=x+dx
   end
end.
```
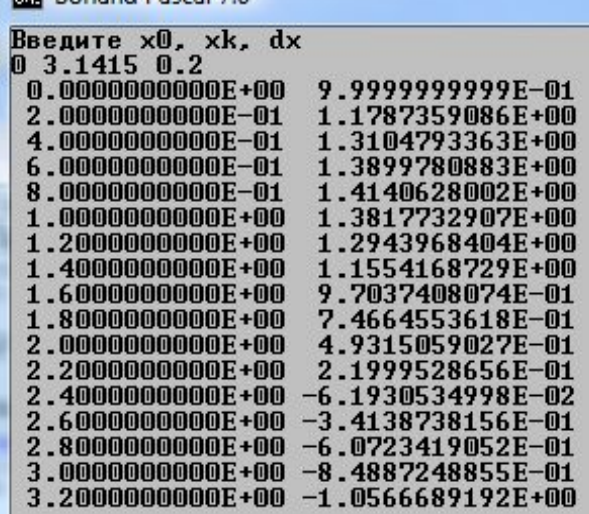

**Rodand Pascal 7.0** 

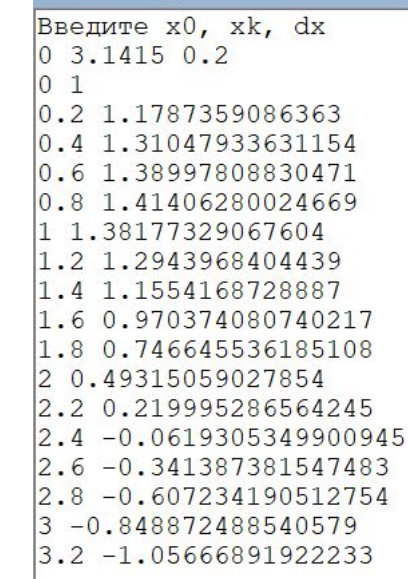

Требуется напечатать коды литер от A до T. **program KodCharacters; uses crt; var c : char; begin clrscr; writeln('--------------------'); writeln('! Литера ! ', ' Код !' ); writeln('--------------------'); for c:= 'A' to 'T' do writeln('! ', c:6, ' ! ', ord(c):6, ' ! '); readkey end.**

#### Program1.exe

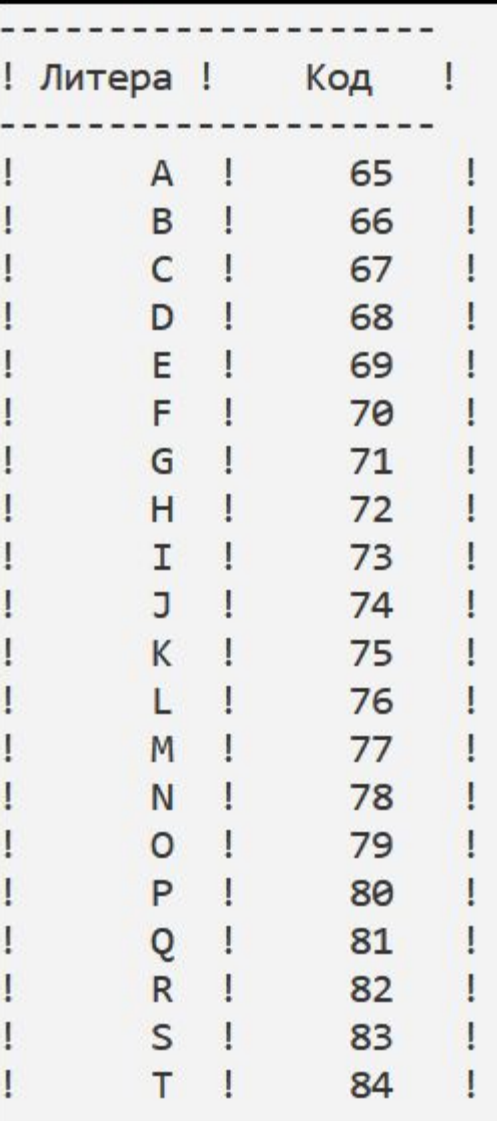

# **Цикл с постусловием**

Этот цикл соответствует циклу, управляемому условием «до»:

#### **повторять**

действие А **до** условие С;

На Паскале данный цикл записывается в виде: **repeat** 

```
<оператор 1>;
<оператор 2>;
```

```
…
\alphaоператор n>
until <лог. выражение>
```
Последовательность операторов, образующих тело цикла, выполняется хотя бы один раз. После каждого выполнения последовательности операторов вычисляется логическое выражение. Повторения продолжаются до тех пор, пока выражение не получит значение true.

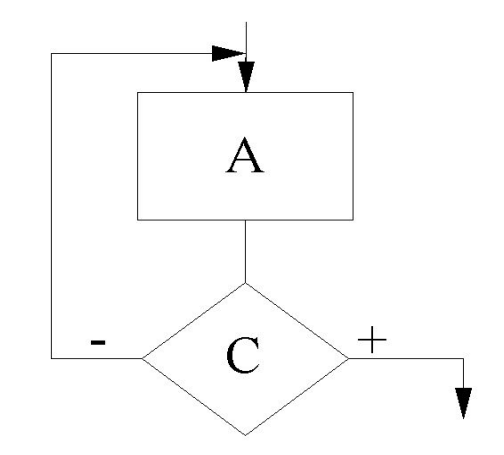

## **Примеры на цикл с постусловием**

 Требуется написать программу, которая циклически выполняет ввод символа с клавиатуры и для каждого символа выводит его код, пока не будет введен символ **'**\***'**.

```
program CalcSymbolCode;
{Ввод и печать кодов символов, 
пока не будет введен символ '*'}
var sym : char;
begin
  repeat 
   writeln('Введите символ (* - выход)');
   readln(sym); {read – не годится!}
   writeln ('Cимвол ', sym, ' имеет код ', 
                        ord(sym))
 until sym = '*';
```

```
end.
```
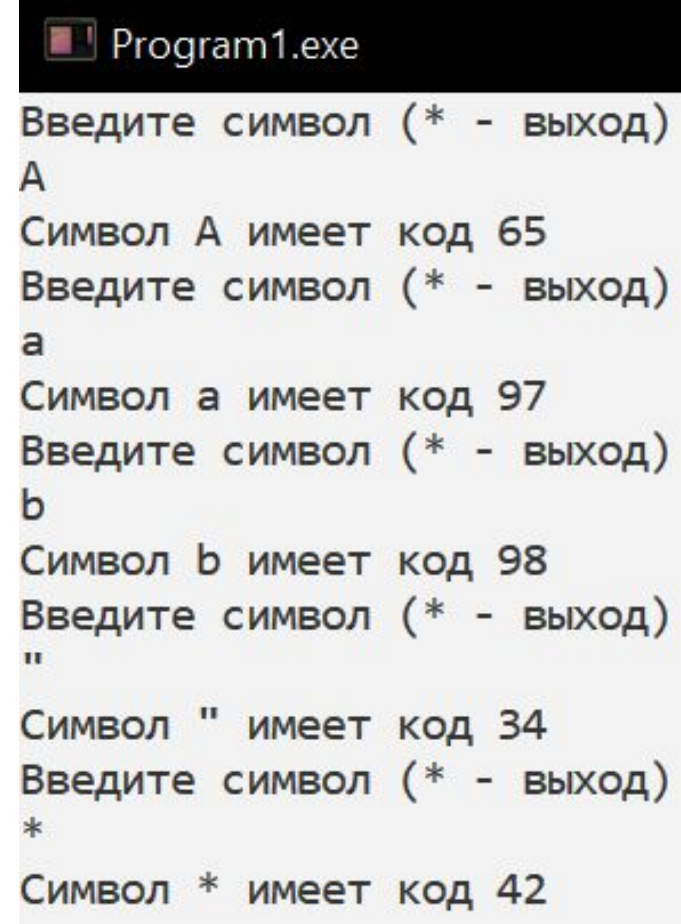

В.Бондарев **read(sym)** – будет читать коды 13 и 10, связанные с нажатием Enter.

### **Примеры на цикл с постусловием**

Вычислить  $y = \sqrt[n]{x}$  с точностью  $\varepsilon$ . Будем использовать **реккурентную**

формулу:

$$
y_0 = x;
$$
  $y_k = y_{k-1} + \frac{1}{n} (\frac{x}{y_{k-1}^{n-1}} - y_{k-1})$ 

**Реккурентной** называется формула, которая выражает один элемент последовательности через значения предыдущих элементов.

Вычисления заканчиваются когда

$$
d = |y_k - y_{k-1}| < \varepsilon
$$

**REA** Borland Pascal 7.0

Введите х, п, е 3 0.00001 Корень равен 2.0000000000E+00 **program nroot; {вычисление корня n-ой степени} var n : integer; y, x, d, e : real; begin writeln('Введите x, n, e'); read (x, n, e); y:=x; repeat**  $d:=(x/\exp ((n-1) * ln (y))-y)/n;$  $y:= y + d;$ until  $abs(d) < e$ ;  **writeln ('Корень равен ', y); readln; end.**

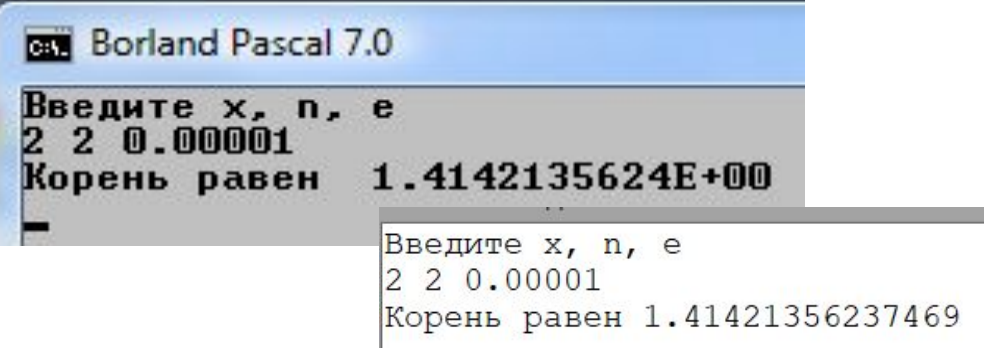

## **Пример на вложенные циклы**

Вычисление определенного интеграла:

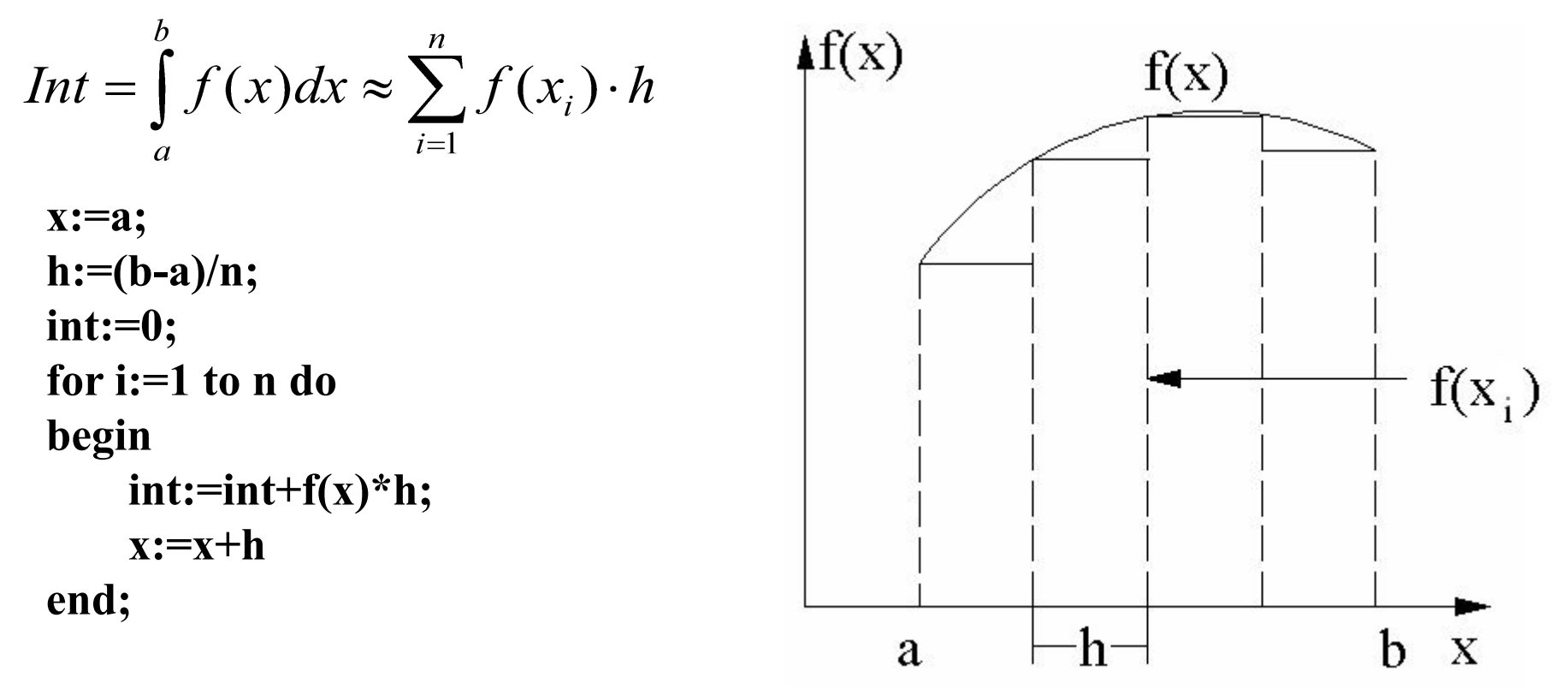

Вычисления необходимо выполнять **с заданной точностью**. Для этого запоминают вычисленное значение **int,** например в переменной **int0,** и повторно вычисляют интеграл, увеличив число интервалов в 2 раза: **n:=n\*2**. Вычисления заканчивают, когда выполнится условие **|int-int0|<=e**, где **е** – точность.

#### **Пример на вложенные циклы**

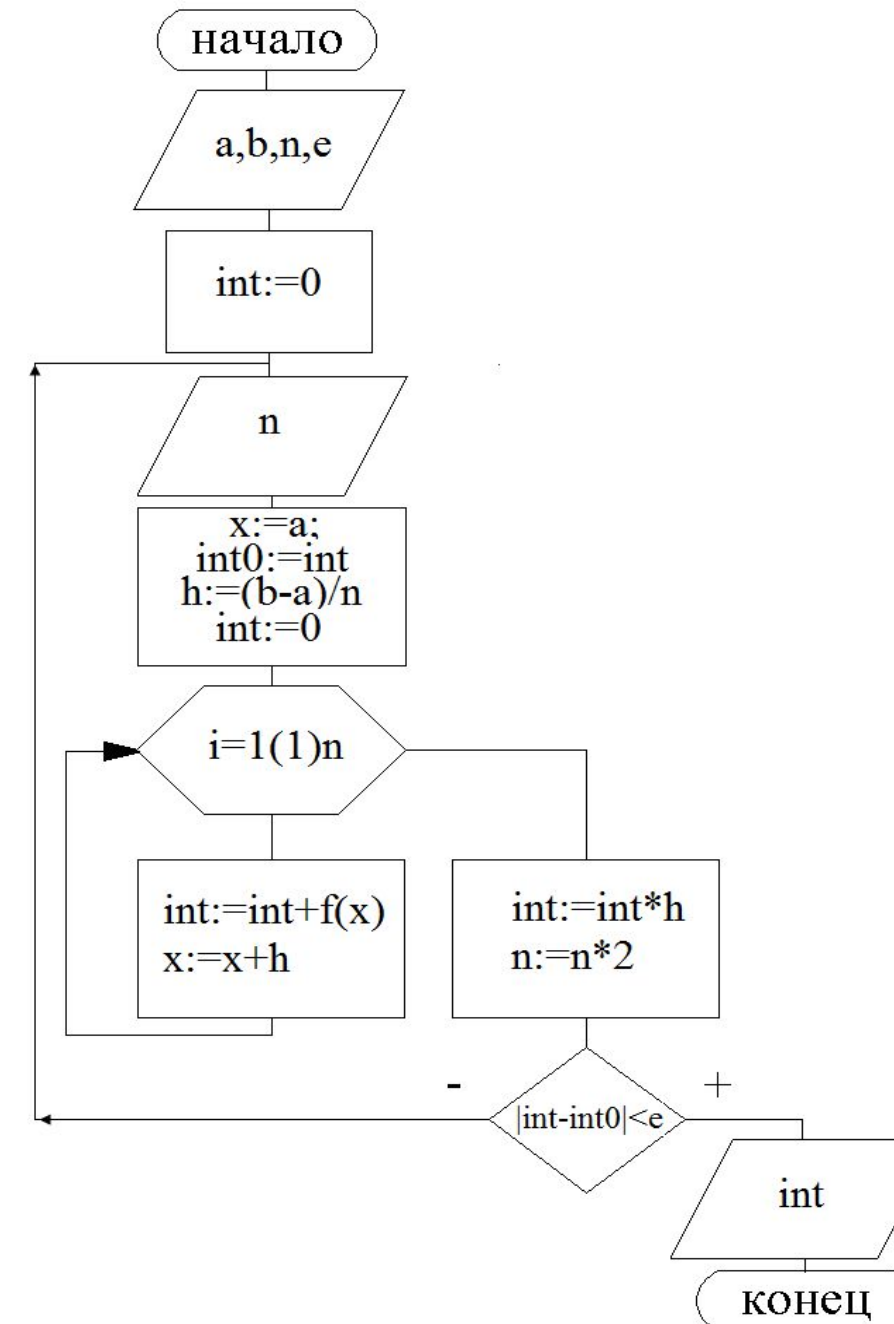

**program integral; var i, n : longint; a, b, e, h, x, int, int0 : real; begin readln(a, b, n, e); int:=0; repeat writeln('n=',n); {контр. вывод} x:=a; int0:=int; h:=(b-a)/n; int:=0; for i:=1 to n do begin int:=int+sin(x); x:=x+h end; int:=int\*h; n:=n\*2; until abs(int-int0)<=e; writeln('int=', int) end.**

# **Пример на вложенные циклы**

Простой тест:

\n
$$
Int = \int_{0}^{\pi} \sin(x) dx = -\cos(x)\Big|_{0}^{\pi} = -(-1 - 1) = 2.
$$
\n9 3.1415 5 0.00001

\nn=5

\nn=10

\nn=20

\nn=40

\nn=160

\nn=320

\nn=640

\nn=1280

\nint=1.99999887807899

В.Бондарев

# **Цикл с предусловием**

 Этот цикл соответствует циклу, управляемому условием **«пока»:**

**пока** условие С **повторять** действие А;

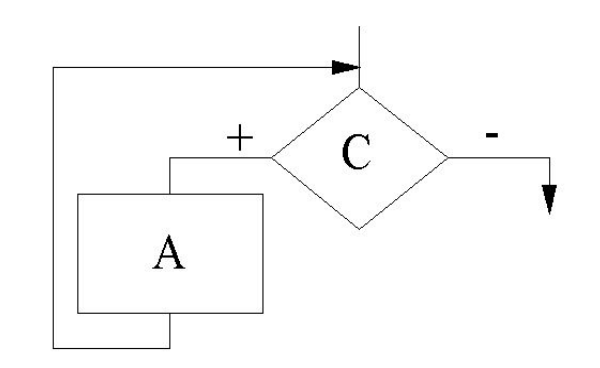

На Паскале данный цикл записывается в виде:

**while** <условие> **do** <оператор>;

Оператор, идущий за словом **do**, выполняется нуль или более раз.

Условие (логическое выражение) выполнения цикла проверяется до выполнения оператора. Если его значение **true**, оператор выполняется.

Поскольку выражение вычисляется при каждой итерации, его следует делать насколько возможно простым.

## **Пример на цикл с предусловием**

 Требуется вычислить **cos(x)** c заданной точностью. Воспользуемся представлением функции **cos(x)** в виде **суммы элементов степенного ряда**:

$$
\cos x = 1 - \frac{x^2}{2!} + \frac{x^4}{4!} - \frac{x^6}{6!} + \dots = \sum_{n=0}^{\infty} t_n(x)
$$

Выведем **реккурентную** формулу для элемента ряда:

$$
t_n(x) = (-1)^n \frac{x^{2n}}{2n!}
$$
  
\n
$$
t_{n-1} = (-1)^{n-1} \frac{x^{2(n-1)}}{[2(n-1)]!}
$$
  
\n
$$
t_n = t_{n-1} \cdot \varphi_n
$$
  
\n
$$
\varphi_n = \frac{t_n}{t_{n-1}} = \frac{(-1)x^2(2n-2)!}{(2n)!} = -\frac{x^2}{(2n-1) \cdot 2n}
$$
  
\nBhuисления прекращагогя, когда  $|t_n| \le \varepsilon$ 

## **Пример на цикл с предусловием**

**program** mycos;

```
\{вычисление cos(x) с заданной точностью "е"}
```
#### **var**

n:integer;

```
 s, x, t, e, f : real;
```
### **begin**

```
 writeln('Введите х и точность е');
 readln(x, e);
                                    Введите х и точность е
s := 0;3.1415 0.0001
t := 1;x=3.14150000 s=-1.00000416 cos(x)=-1.00000000
n := 0;
while abs (t) > e do
 begin
s:=s+t;n := n + 1;Введите х и точность е
  f := -sqr (x)/((2 * n - 1) * 2 * n);
                                      1.57 0.000001
                                       x=1.57000000 s=0.00079586 cos(x)=0.00079633
```
#### **end**;

 $t := t * f;$ 

writeln('x=', x:10:8, ' s=', s:10:8, ' cos(x)=', cos(x) :10:8); **end**.

## **Прерывания циклов**

В некоторых случаях необходимо завершить цикл раньше, чем выполнится условие завершения цикла, или прервать очередную итерацию цикла и перейти к следующей итерации.

 **Это всегда можно сделать, усложнив условия завершения цикла или добавив дополнительные операторы ветвления в тело цикла.**

 Для этого можно использовать процедуры **break** и **continue. break** – завершает выполнение цикла, внутри которого записана.  **continue** – выполняет переход к следующей итерации цикла.

 Пусть требуется вычислить **гиперболический косинус** с заданной точностью:  $\gamma$  $\Lambda$  6  $\sim$ 

$$
ch(x) = 1 + \frac{x^2}{2!} + \frac{x^4}{4!} + \frac{x^6}{6!} + \dots = \sum_{n=0}^{\infty} t_n(x)
$$

Реккурентная формула для элемента ряда:  $t_n = t_{n-1} \cdot \varphi_n$ 

$$
\varphi_n = \frac{t_n}{t_{n-1}} = \frac{x^2 (2n-2)!}{(2n)!} = \frac{x^2}{(2n-1) \cdot 2n}
$$

## **Прерывания циклов**

 Для вычислении суммы ряда можно использовать циклический алгоритм, по аналогии с предыдущим примером. Однако в циклах такого рода есть опасность, что он никогда не завершится, как из-за возможных ошибок вычислений, так и из-за ограниченной сходимости ряда. В данном случае значения функции при увеличении абсолютного значения аргумента *x* очень сильно возрастают и могут переполнить разрядную сетку, т.к.

$$
ch(x) = (e^x + e^{-x})/2
$$

Поэтому для надежности программы необходимо предусмотреть **аварийный выход** из программы с выдачей соответствующего сообщения по достижении некоторого максимально возможного числа итераций.

Для этого введем в программе константу **MaxIter = 200**. Если **n** будет превышать это значение, то будем прерывать выполнение цикла с помощью процедуры **break** и выводить аварийное сообщение.

```
program hypercos;
{вычисление ch(x) с точностью "е"}
const MaxIter=200;
var n:integer; done: boolean;
      s, x, t, e, f : real;
```
#### **begin**

```
 writeln('Введите х и точность е');
 readln(x, e);
```

```
 s := 1; t := 1; n := 1; done:=true;
while abs (t) > e do
```
 **begin**

**end.**

```
f := \frac{sqr(x)}{(2 * n - 1) * 2 * n};t := t * f; s:=s+t; n := n + 1;
    if n>MaxIter then begin
       writeln('Ряд расходится');
       done:=false; break;
     end
 end;
 if done then 
 writeln('x=', x, #13#10, 'ch(x)=', s, ' n= ', n-1);
```

```
Введите х и точность е
85 0.000001
x=85ch(x) = 4.11150635731146E+36 n= 121
```
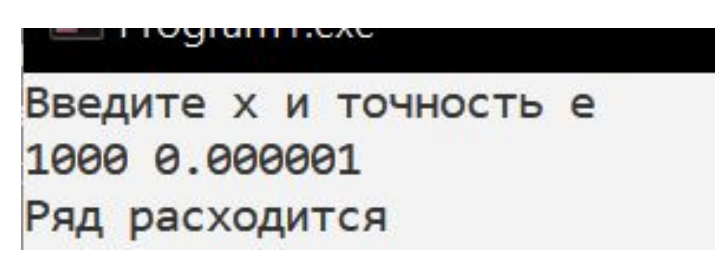

```
Пример использования continue:
if n<=MaxIter then continue;
writeln('Ряд расходится');
done:=false; break;
```
 **uses Crt;**

```
var
 C: Char;
```

```
begin
Writeln('Please press a key');
 C := Readkey;
 Writeln(' You pressed ', C, ', whose ASCII value is ', Ord(C), '.');
end.
```
Please press a key You pressed f, whose ASCII value is 102.

Please press a key You pressed A, whose ASCII value is 65.

```
Please press a key
 You pressed +, whose ASCII value is 27.
```
## **uses** Crt; **var** C: Char; **begin while** true **do begin** Writeln('Please press a key (\* - exit)');  $C :=$  Readkey; **if**  $c =$  '\*' **then break**; Writeln(' You pressed ', C, ', whose ASCII value is ', Ord(C), '.'); **end**; **end**.

## **uses** Crt; **var** C: Char; **begin repeat** Writeln('Please press a key (\* - exit)');  $C :=$  Readkey; **if**  $c =$  '\*' **then break**; Writeln(' You pressed ', C, ', whose ASCII value is ', Ord(C), '.'); **until** false;

**end**.